# Package 'fpp2'

September 9, 2020

Version 2.4

Title Data for ``Forecasting: Principles and Practice'' (2nd Edition)

Description All data sets required for the examples and exercises in the book ``Forecasting: principles and practice'' (2nd ed, 2018) by Rob J Hyndman and George Athanasopoulos <https://otexts.com/fpp2/>. All packages required to run the examples are also loaded.

Depends  $R (= 2.10)$ 

**Imports** cli  $(>= 1.0.0)$ , crayon  $(>= 1.3.4)$ , expsmooth, fma, forecast  $(>= 8.3)$ , ggplot2, magrittr  $(>= 1.5)$ , purrr  $(>= 0.2.4)$ , rstudioapi  $(>= 0.7)$ 

Suggests GGally,gridExtra,Mcomp,seasonal,tidyverse,vars

URL <https://pkg.robjhyndman.com/fpp2-package/>,

<https://github.com/robjhyndman/fpp2-package>,

<https://otexts.com/fpp2/>

BugReports <https://github.com/robjhyndman/fpp2-package/issues>

Encoding UTF-8

License GPL-3

LazyData yes

LazyLoad yes

RoxygenNote 7.1.1

NeedsCompilation no

Author Rob Hyndman [aut, cre, cph], RStudio [cph]

Maintainer Rob Hyndman <Rob.Hyndman@monash.edu>

Repository CRAN

Date/Publication 2020-09-09 06:00:02 UTC

# R topics documented:

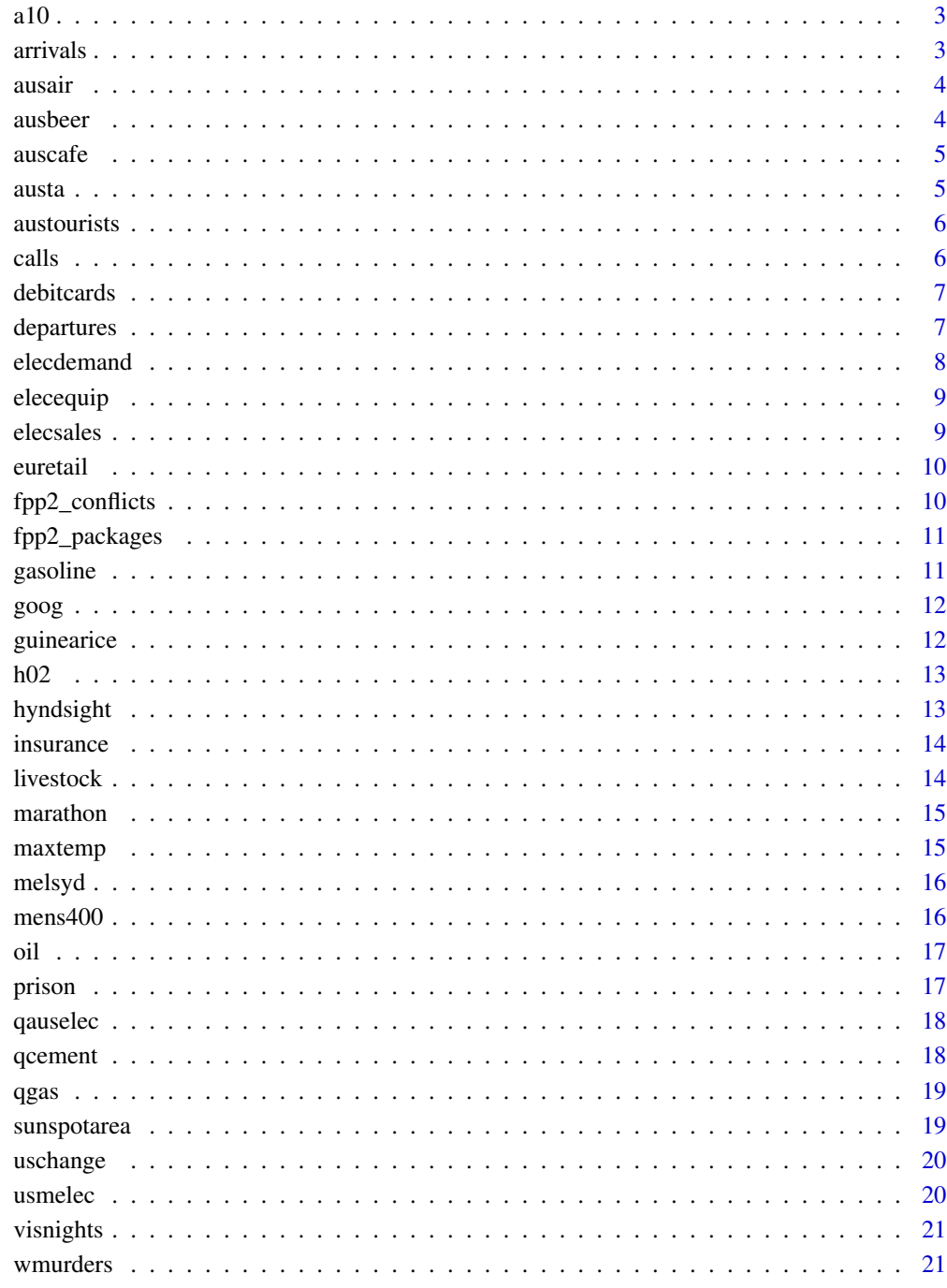

**Index** 

<span id="page-2-0"></span>Monthly government expenditure (millions of dollars) as part of the Pharmaceutical Benefit Scheme for products falling under ATC code A10 as recorded by the Australian Health Insurance Commission. July 1991 - June 2008.

### Format

Monthly time series of class ts.

### Source

Medicare Australia

### Examples

autoplot(a10) ggseasonplot(a10)

arrivals *International Arrivals to Australia*

### Description

Quarterly international arrivals (in thousands) to Australia from Japan, New Zealand, UK and the US. 1981Q1 - 2012Q3.

#### Format

Quarterly time series of class ts.

## Source

Tourism Research Australia.

### Examples

autoplot(arrivals)

<span id="page-3-0"></span>

Total annual air passengers (in millions) including domestic and international aircraft passengers of air carriers registered in Australia. 1970-2016.

#### Format

Annual time series of class ts.

#### Source

World Bank.

### Examples

autoplot(ausair)

ausbeer *Quarterly Australian Beer production*

### Description

Total quarterly beer production in Australia (in megalitres) from 1956:Q1 to 2010:Q2.

### Format

Quarterly time series of class ts.

#### Source

Australian Bureau of Statistics. Cat. 8301.0.55.001.

### Examples

```
data(ausbeer)
ggseasonplot(ausbeer)
```
<span id="page-4-0"></span>

The total monthly expenditure on cafes, restaurants and takeaway food services in Australia (\$billion). April 1982 - September 2017.

### Format

Monthly time series of class ts.

### Source

Australian Bureau of Statistics. Catalogue No. 8501.0

### Examples

autoplot(auscafe)

austa *International visitors to Australia*

### Description

Total international visitors to Australia (in millions). 1980-2015.

#### Format

Annual time series of class ts.

#### Source

International Visitor Survey, Tourism Research Australia.

### Examples

autoplot(austa)

<span id="page-5-0"></span>

Quarterly visitor nights (in millions) spent by international tourists to Australia. 1999-2015.

#### Format

Quarterly time series of class ts.

### Source

Tourism Research Australia.

### Examples

autoplot(austourists)

calls *Call volume for a large North American bank*

### Description

Five-minute call volume handled on weekdays between 7:00am and 9:05pm, beginning 3 March 2003 for 164 days.

#### Format

Time series object of class msts.

#### Source

Rob Hyndman

#### Examples

autoplot(calls, xlab="Weeks")

<span id="page-6-0"></span>

Monthly retail debit card usage in Iceland (million ISK). January 2000 - August 2013.

#### Format

Monthly time series of class ts.

### Source

Statistics Iceland.

### Examples

autoplot(debitcards)

departures *Total monthly departures from Australia*

### Description

Overseas departures from Australia: permanent departures, long-term (more than one year) residents departing, long-term (more than one year) visitors departing, short-term (less than one year) residents departing and short-term (less than one year) visitors departing. January 1976 - November 2016.

#### Format

Multiple monthly time series of class mts containing the following series:

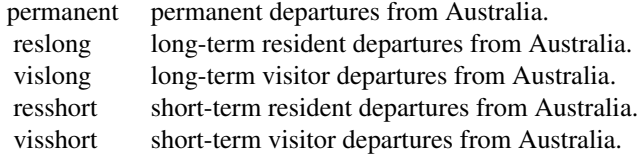

#### Source

Australian Bureau of Statistics. Catalogue No 3401.02.

#### <span id="page-7-0"></span>Examples

autoplot(departures, facets=TRUE)

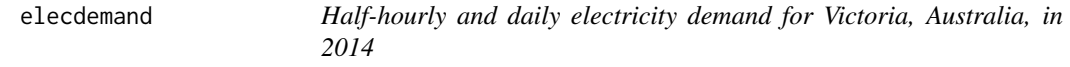

#### Description

elecdemand is a half-hourly time series matrix with three columns:

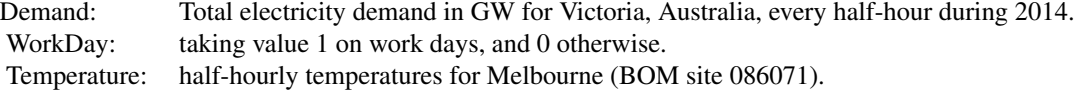

elecdaily is a daily time series matrix with three columns:

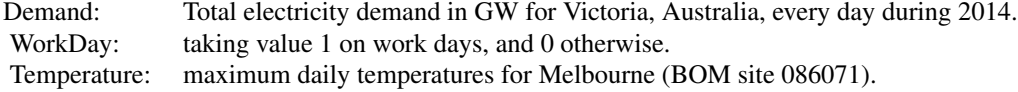

#### Format

Multiple time series of class mts.

#### Details

This data is for operational demand, which is the demand met by local scheduled generating units, semi-scheduled generating units, and non-scheduled intermittent generating units of aggregate capacity larger than 30 MW, and by generation imports to the region. The operational demand excludes the demand met by non-scheduled non-intermittent generating units, non-scheduled intermittent generating units of aggregate capacity smaller than 30 MW, exempt generation (e.g. rooftop solar, gas tri-generation, very small wind farms, etc), and demand of local scheduled loads. It also excludes some very large industrial users (such as mines or smelters).

### Source

Australian Energy Market Operator, and the Australian Bureau of Meteorology.

#### Examples

```
summary(elecdemand)
summary(elecdaily)
```
<span id="page-8-0"></span>

Monthly manufacture of electrical equipment: computer, electronic and optical products. January 1996 - March 2012. Data adjusted by working days; Euro area (17 countries). Industry new orders index. 2005=100.

### Format

Time series object of class ts.

### Source

Eurostat.

### Examples

autoplot(elecequip)

elecsales *Electricity sales to residential customers in South Australia.*

### Description

Annual electricity sales for South Australia in GWh from 1989 to 2008. Electricity used for hot water has been excluded.

### Format

Time series object of class ts.

### Source

Australian Energy Market Operator.

### Examples

autoplot(elecsales)

<span id="page-9-0"></span>

Quarterly retail trade index in the Euro area (17 countries), 1996-2011, covering wholesale and retail trade, and repair of motor vehicles and motorcycles. (Index: 2005 = 100).

#### Format

Quarterly time series of class ts.

### Source

Eurostat.

### Examples

autoplot(euretail)

fpp2\_conflicts *Conflicts between fpp2 packages and other packages*

### Description

This function lists all the conflicts between packages in the fpp2 collection and other packages that you have loaded.

#### Usage

fpp2\_conflicts()

### Details

Some conflicts are deliberately ignored: intersect, union, setequal, and setdiff from dplyr; and intersect, union, setdiff, and as.difftime from lubridate. These functions make the base equivalents generic, so shouldn't negatively affect any existing code.

### Value

A list object of class fpp2\_conflicts.

### Examples

fpp2\_conflicts()

<span id="page-10-0"></span>

List all packages loaded by fpp2

## Usage

fpp2\_packages(include\_self = FALSE)

### Arguments

include\_self Include fpp2 in the list?

### Value

A character vector of package names.

### Examples

fpp2\_packages()

gasoline *US finished motor gasoline product supplied.*

### Description

Weekly data beginning 2 February 1991, ending 20 January 2017. Units are "million barrels per day".

### Format

Time series object of class ts.

### Source

US Energy Information Administration.

### Examples

autoplot(gasoline, xlab="Year")

<span id="page-11-0"></span>

Closing stock prices of GOOG from the NASDAQ exchange, for 1000 consecutive trading days between 25 February 2013 and 13 February 2017. Adjusted for splits. goog200 contains the first 200 observations from goog.

### Format

Daily time series of class ts.

### Source

<https://goo.gl/5KBjL5>

### Examples

autoplot(goog)

guinearice *Rice production (Guinea)*

### Description

Total annual rice production (million metric tons) for Guinea. 1970-2011.

### Format

Annual time series of class ts.

#### Source

World Bank.

### Examples

autoplot(guinearice)

<span id="page-12-0"></span>Monthly government expenditure (millions of dollars) as part of the Pharmaceutical Benefit Scheme for products falling under ATC code H02 as recorded by the Australian Health Insurance Commission. July 1991 - June 2008.

### Format

Monthly time series of class ts.

#### Source

Medicare Australia

#### Examples

autoplot(h02) ggseasonplot(h02)

hyndsight *Daily pageviews for the Hyndsight blog. 30 April 2014 to 29 April 2015.*

### Description

Hyndsight is Rob Hyndman's personal blog at <https://robjhyndman.com/hyndsight/>. This series contains the daily pageviews for one year, beginning 30 April 2014. The frequency is set to 7, to allow the weekly pattern to be modelled.

### Format

Time series object of class ts.

#### Source

Rob Hyndman

#### Examples

autoplot(hyndsight, xlab="Weeks")

<span id="page-13-0"></span>

Monthly quotations and monthly television advertising expenditure for a US insurance company. January 2002 to April 2005.

### Format

Monthly time series of class ts.

#### Source

Kindly provided by Dave Reilly, Automatic Forecasting Systems.

### Examples

autoplot(insurance)

livestock *Livestock (sheep) in Asia, 1961-2007.*

### Description

Annual sheep livestock numbers in Asia (in million head).

#### Format

Annual time series of class ts.

#### Source

United Nations.

### Examples

autoplot(livestock)

<span id="page-14-0"></span>

Winning times (in minutes) for the Boston Marathon Men's Open Division. 1897-2016.

#### Format

Annual time series of class ts.

#### Source

Boston Athletic Association. <https://www.baa.org/races/boston-marathon/results/champions>

### Examples

autoplot(marathon)

maxtemp *Maximum annual temperatures at Moorabbin Airport, Melbourne*

### Description

Maximum annual temperatures (degrees Celsius) for Moorabbin Airport, Melbourne. 1971-2016.

#### Format

Annual time series of class ts.

### Source

Australian Bureau of Meteorology.

### Examples

autoplot(maxtemp)

<span id="page-15-0"></span>16 mens400

melsyd *Total weekly air passenger numbers on Ansett airline flights between Melbourne and Sydney, 1987–1992.*

#### Description

Air traffic numbers are in thousands, and divided into first class, business class and economy class. There was a major pilots' industrial dispute during the data period resulting in some weeks with zero traffic. There was also at least two changes in the definitions of passenger classes.

### Format

Multiple time series of class mts.

### Source

Ansett Airlines (which no longer exists).

### Examples

autoplot(melsyd, facets=TRUE)

mens400 *Winning times in Olympic men's 400m track final. 1896-2016.*

#### Description

Times in seconds for the gold-medal winner of the men's 400m track final at each Olympics since 1896. Missing values occur in 1916, 1940 and 1944 due to the World Wars.

### Format

time series of class ts with frequency 1/4.

#### Examples

autoplot(mens400)

<span id="page-16-0"></span>Annual oil production (millions of tonnes), Saudi Arabia, 1965-2013.

### Format

Annual time series of class ts.

#### Source

BP.

### Examples

autoplot(oil)

prison *prison*

### Description

prison

### Format

Quarterly time series of prisoner numbers in Australia from 2005 to 2016, split by sex, state and legal status. prisonLF is a long-form version of the data of class data.frame, while prison is in wide form and of class mts.

### Examples

autoplot(prison) head(prisonLF)

<span id="page-17-0"></span>

Total quarterly electricity production in Australia (in billion kWh) from 1956:Q1 to 2010:Q2.

#### Format

Quarterly time series of class ts.

### Source

Australian Bureau of Statistics. Cat. 8301.0.55.001.

### Examples

autoplot(qauselec)

qcement *Quarterly Australian Portland Cement production*

### Description

Total quarterly production of Portland cement in Australia (in millions of tonnes) from 1956:Q1 to 2014:Q1.

#### Format

Quarterly time series of class ts.

#### Source

Australian Bureau of Statistics. Cat. 8301.0.55.001.

### Examples

autoplot(qcement)

<span id="page-18-0"></span>

Total quarterly gas production in Australia (in petajoules) from 1956:Q1 to 2010:Q2.

### Format

Quarterly time series of class ts.

### Source

Australian Bureau of Statistics. Cat. 8301.0.55.001.

#### Examples

autoplot(qgas)

sunspotarea *Annual average sunspot area (1875-2015)*

#### Description

Annual averages of the daily sunspot areas (in units of millionths of a hemisphere) for the full sun. Sunspots are magnetic regions that appear as dark spots on the surface of the sun. The Royal Greenwich Observatory compiled daily sunspot observations from May 1874 to 1976. Later data are from the US Air Force and the US National Oceanic and Atmospheric Administration. The data have been calibrated to be consistent across the whole history of observations.

### Format

Annual time series of class ts.

#### Source

NASA

### Examples

autoplot(sunspotarea)

<span id="page-19-0"></span>

Percentage changes in quarterly personal consumption expenditure, personal disposable income, production, savings and the unemployment rate for the US, 1960 to 2016.

### Format

Time series object of class ts.

### Source

Federal Reserve Bank of St Louis.

#### Examples

autoplot(uschange, facet=TRUE)

usmelec *Electricity monthly total net generation. January 1973 - June 2013.*

### Description

Electricity net generation measured in billions of kilowatt hours (kWh).

### Format

Time series object of class ts.

#### Source

US Energy Information Administration.

### Examples

autoplot(usmelec)

<span id="page-20-0"></span>

Total quarterly visitor nights (in millions) from 1998-2016 for twenty regions of Australia within six states. The states are: New South Wales, Queensland, South Australia, Victoria, Western Australia, and Other.

### Format

Time series object of class mts.

### Source

Tourism Research Australia.

### Examples

autoplot(visnights)

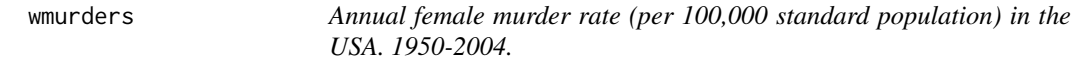

### Description

Total Murdered women, per 100 000 standard population.

#### Format

Annual time series of class ts.

### Source

Gapminder Foundation.

### Examples

autoplot(wmurders)

# <span id="page-21-0"></span>Index

∗ datasets a10 , [3](#page-2-0) arrivals , [3](#page-2-0) ausair , [4](#page-3-0) ausbeer , [4](#page-3-0) auscafe, [5](#page-4-0) austa , [5](#page-4-0) austourists , [6](#page-5-0) calls , [6](#page-5-0) debitcards , [7](#page-6-0) departures , [7](#page-6-0) elecdemand, [8](#page-7-0) elecequip , [9](#page-8-0) elecsales , [9](#page-8-0) euretail , [10](#page-9-0) gasoline , [11](#page-10-0) goog , [12](#page-11-0) guinearice , [12](#page-11-0) h02 , [13](#page-12-0) hyndsight , [13](#page-12-0) insurance , [14](#page-13-0) livestock , [14](#page-13-0) marathon , [15](#page-14-0) maxtemp , [15](#page-14-0) melsyd , [16](#page-15-0) mens400 , [16](#page-15-0) oil , [17](#page-16-0) prison , [17](#page-16-0) qauselec , [18](#page-17-0) qcement , [18](#page-17-0) qgas , [19](#page-18-0) sunspotarea , [19](#page-18-0) uschange, [20](#page-19-0) usmelec , [20](#page-19-0) visnights , [21](#page-20-0) wmurders , [21](#page-20-0) a10 , [3](#page-2-0) arrivals , [3](#page-2-0)

ausair , [4](#page-3-0)

ausbeer , [4](#page-3-0) auscafe, <mark>[5](#page-4-0)</mark> austa, <mark>[5](#page-4-0)</mark> austourists , [6](#page-5-0) calls , [6](#page-5-0) debitcards , [7](#page-6-0) departures , [7](#page-6-0) elecdaily *(*elecdemand *)* , [8](#page-7-0) elecdemand, <mark>[8](#page-7-0)</mark> elecequip , [9](#page-8-0) elecsales , [9](#page-8-0) euretail, [10](#page-9-0) fpp2\_conflicts , [10](#page-9-0) fpp2\_packages , [11](#page-10-0) gasoline , [11](#page-10-0) goog , [12](#page-11-0) goog200 *(*goog *)* , [12](#page-11-0) guinearice , [12](#page-11-0) h02 , [13](#page-12-0) hyndsight , [13](#page-12-0) insurance , [14](#page-13-0) livestock , [14](#page-13-0) marathon , [15](#page-14-0) maxtemp , [15](#page-14-0) melsyd, [16](#page-15-0) mens400 , [16](#page-15-0) oil , [17](#page-16-0) prison , [17](#page-16-0) prisonLF *(*prison *)* , [17](#page-16-0) qauselec , [18](#page-17-0)

#### $I<sub>N</sub>DEX$  23

qcement , [18](#page-17-0) qgas , [19](#page-18-0)

sunspotarea , [19](#page-18-0)

uschange, [20](#page-19-0) usconsumption *(*uschange *)* , [20](#page-19-0) usmelec, [20](#page-19-0)

visnights , [21](#page-20-0)

wmurders , [21](#page-20-0)